Container Configuration

## **Server**

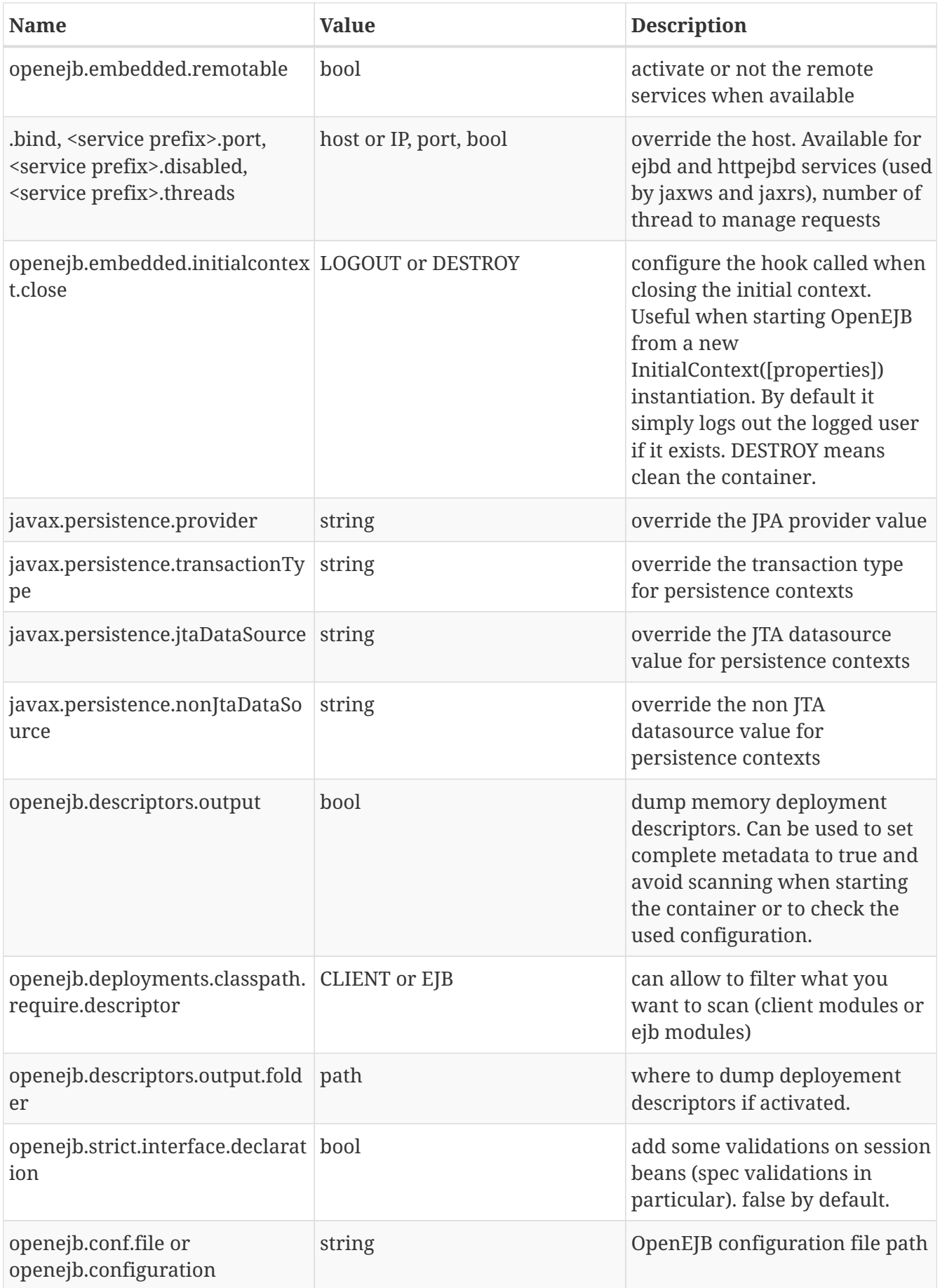

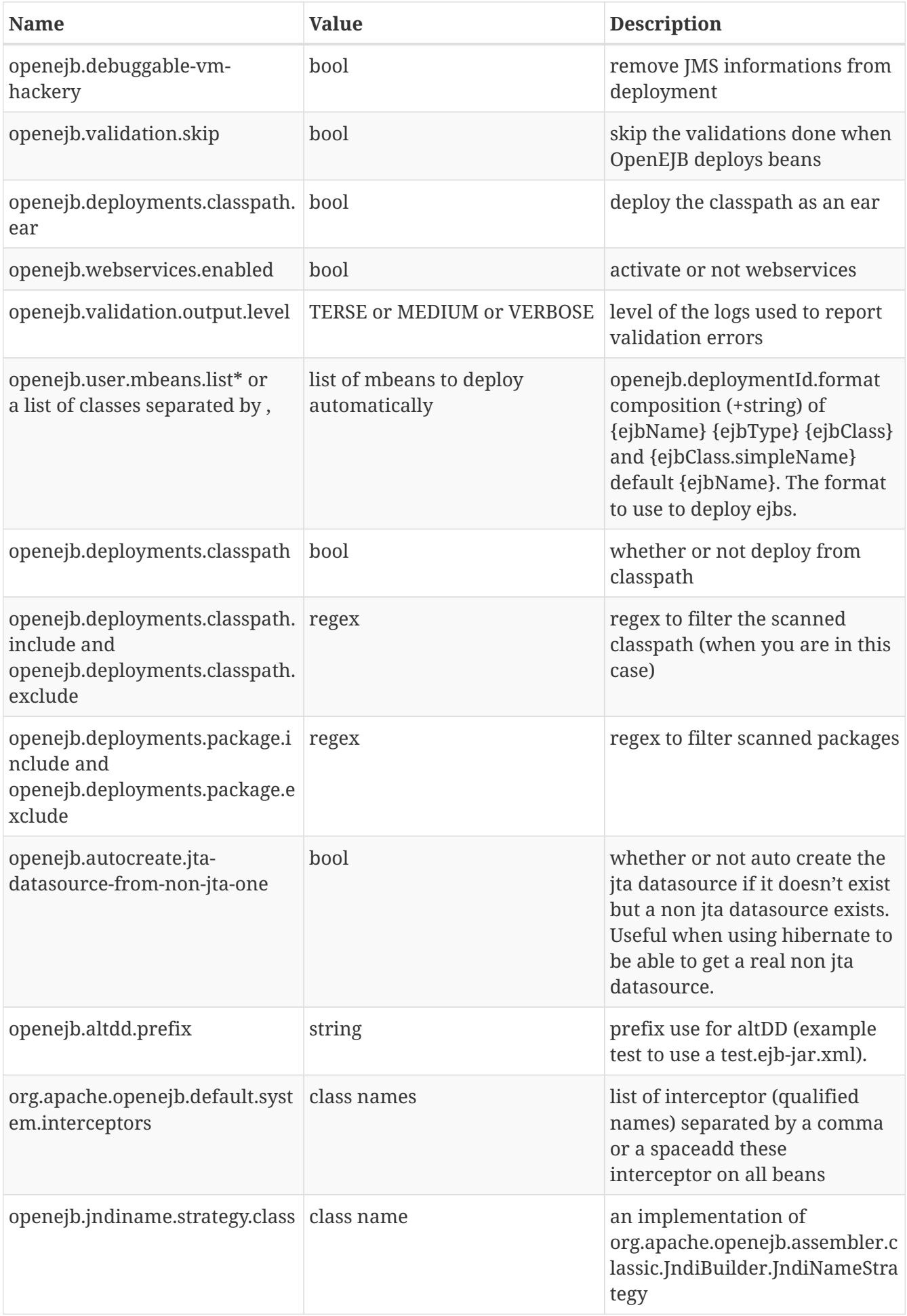

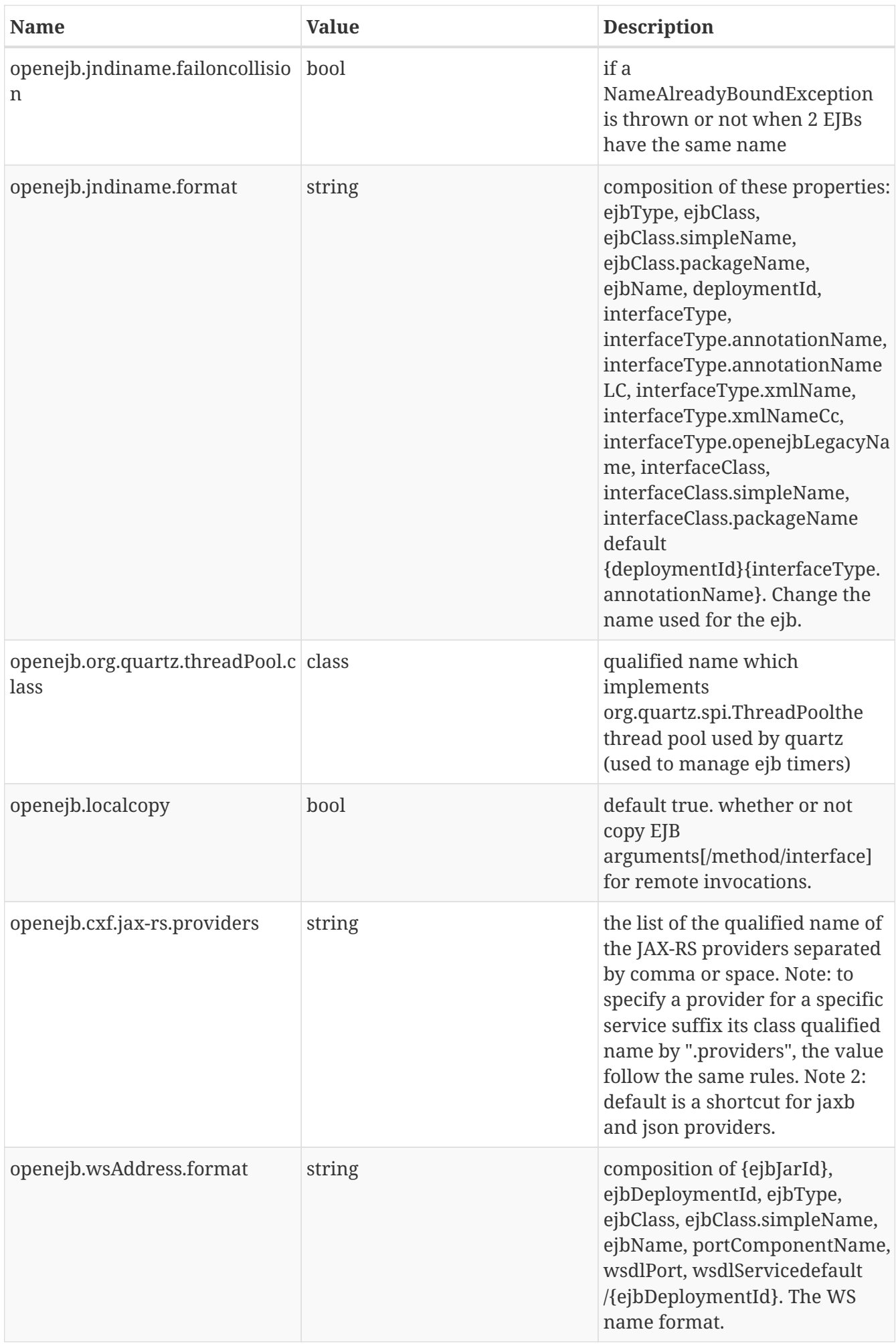

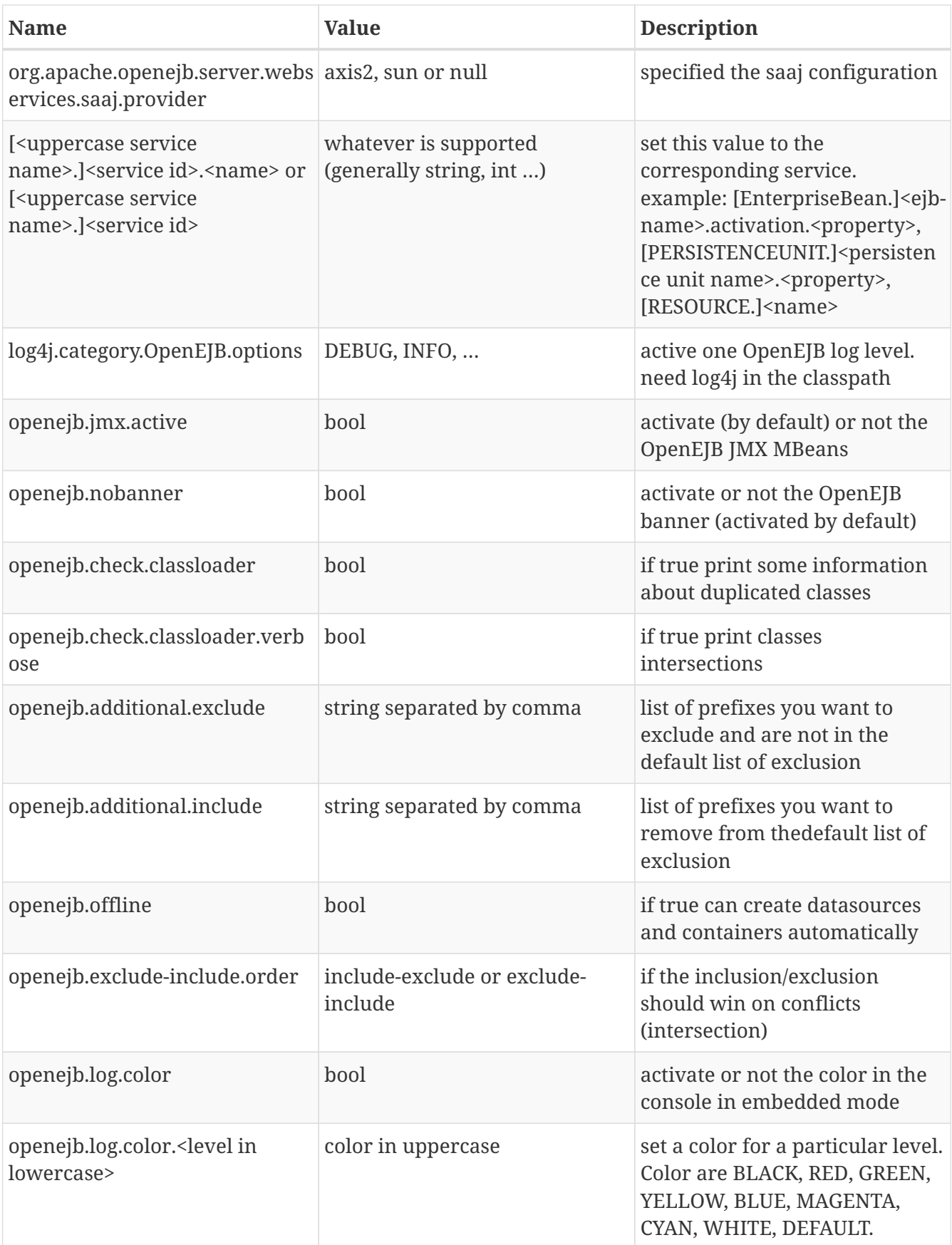

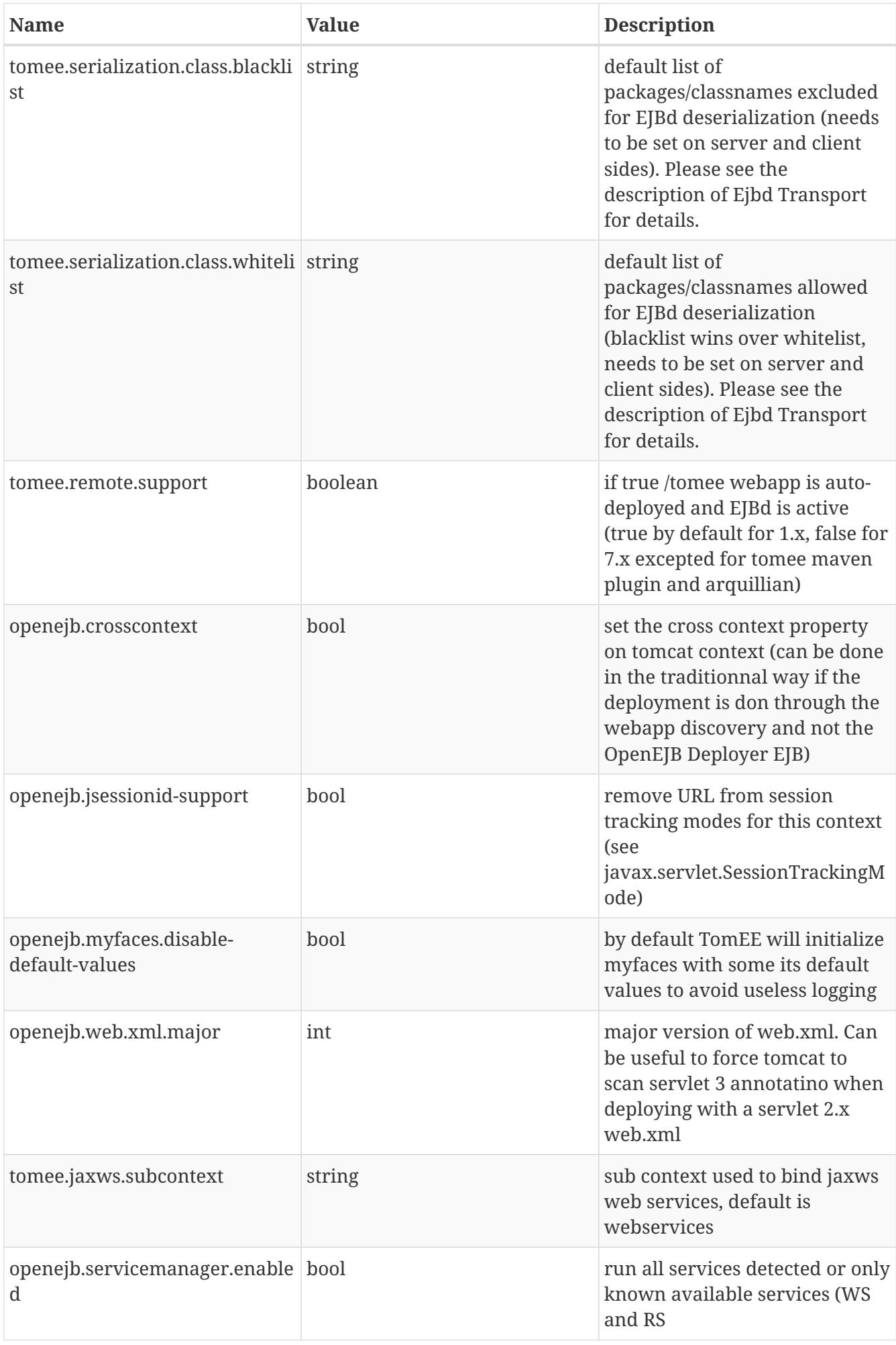

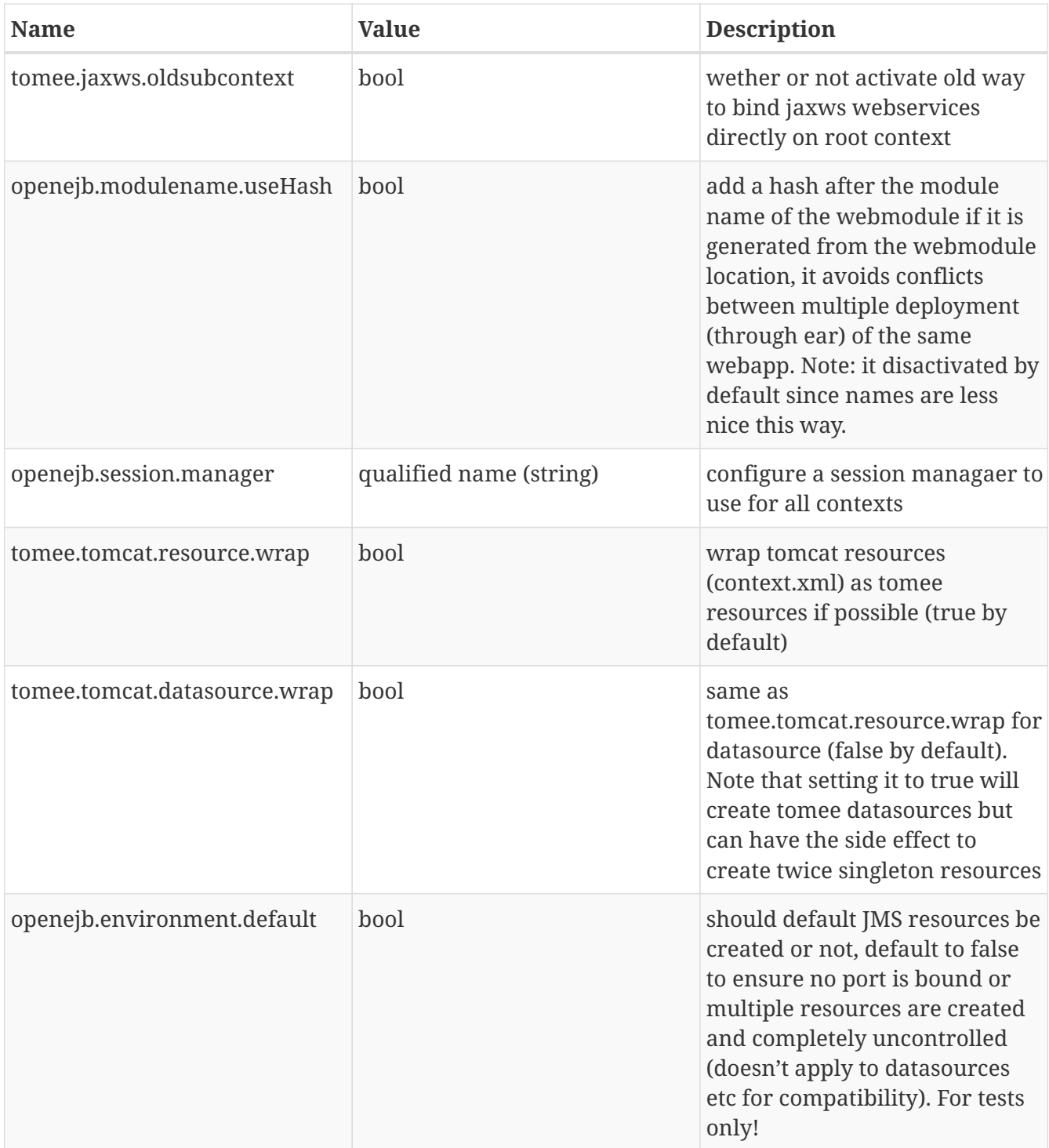

## **Client**

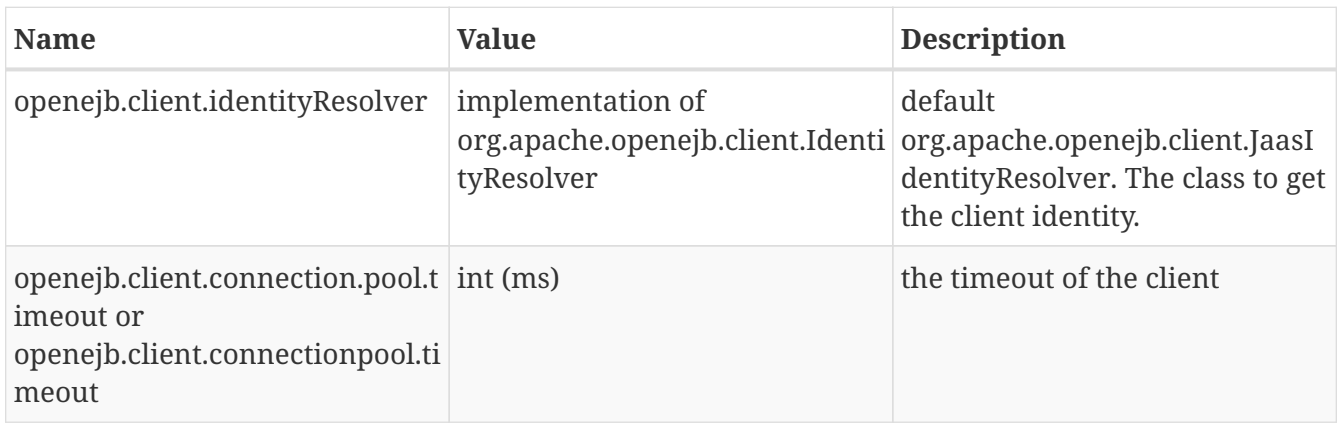

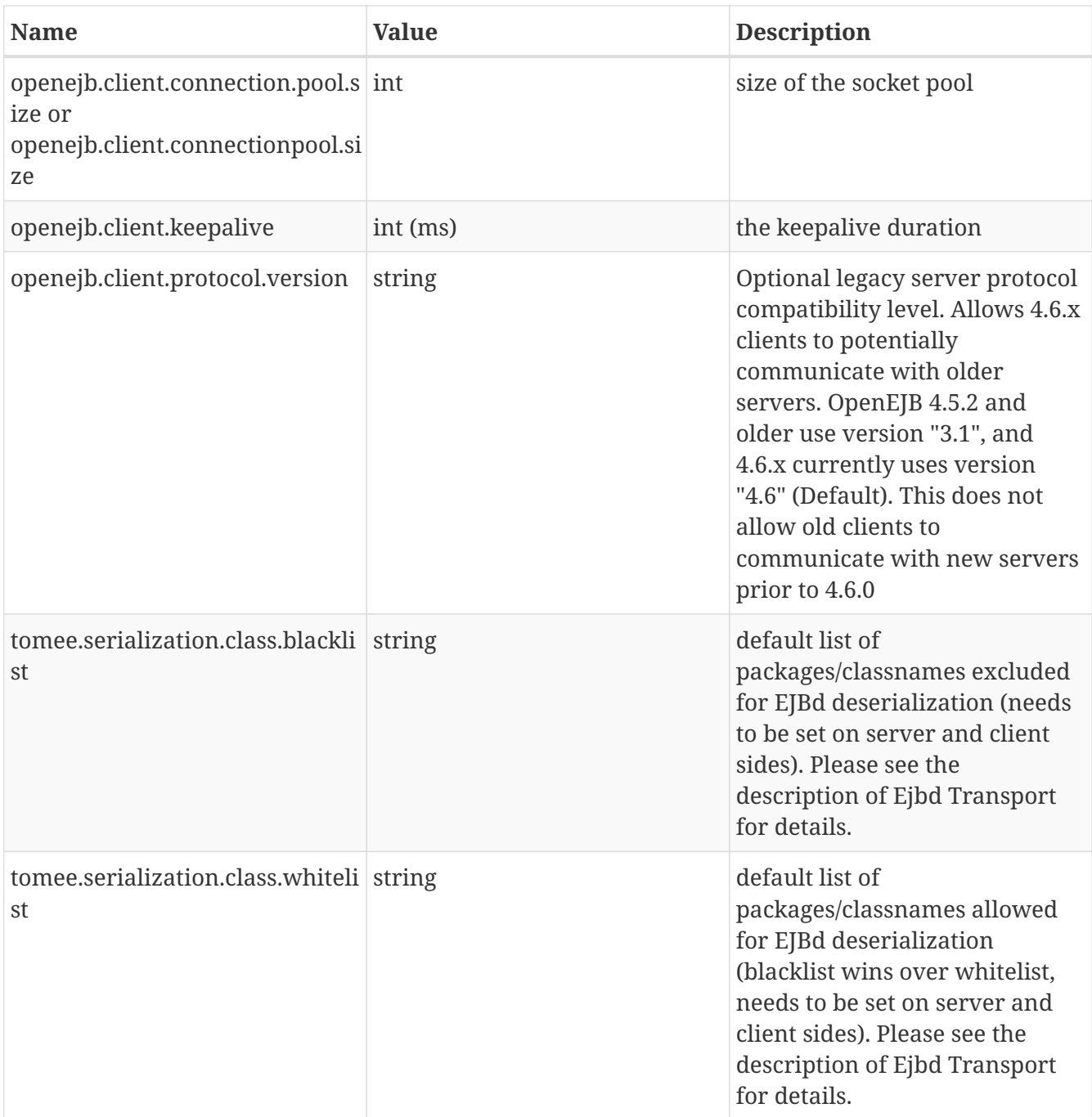